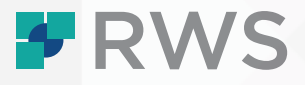

# **Trados Studio Level 2 eLearning Working with Project Packages**

This course aims to provide an understanding of what are project packages and how to handle them.

#### **TARGET AUDIENCE**

This course is designed for users who already have some experience using Trados Studio and would like to improve their knowledge of working with Project Packages.

## **LEARNING OBJECTIVES**

This course will give you a deeper understanding of project packages and provide you with an in-depth overview of how to configure package settings during project creation. From here, it will also prepare you for opening project packages, processing the package files, and finally opening the return package.

#### **COURSE DURATION**

The course is 1 hour in duration and can be viewed and then used as a post-course reference tool.

#### **DELIVERY**

This eLearning course is hosted in our RWS University learning portal. Each user will be given individual access to the course and will be able to take it at their own pace.

#### **COURSE DETAIL**

#### **The course will cover the following topics:**

- What are project packages
- Setting up the translators
- Specifying the Package Settings During Project Creation
- Creating the Project Packages
- Opening a Project Package
- Processing the package files
- Opening Return Packages

### **FURTHER INFORMATION**

For more information on any of our courses, training delivery options, or course fees, please contact us at [Learn@rws.com](mailto:Learn@rws.com)